# **gemäß Muster 4a zu Art. 44 BayHO**

# ☐ **Verwendungsbestätigung**

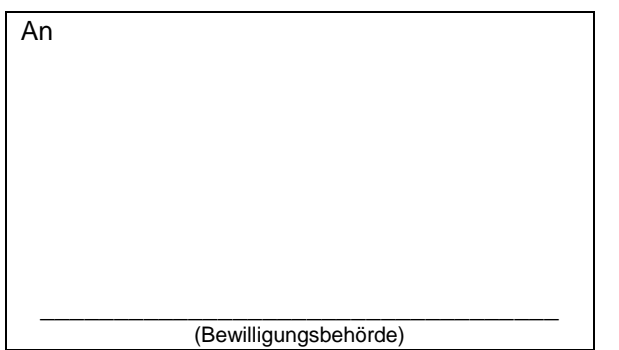

Zutreffendes bitte ankreuzen  $\boxtimes$  oder ausfüllen

Ort, Datum

# **Anlage: Ergänzende Angaben zur Auszahlung**

## **1. Zuwendungsempfänger**

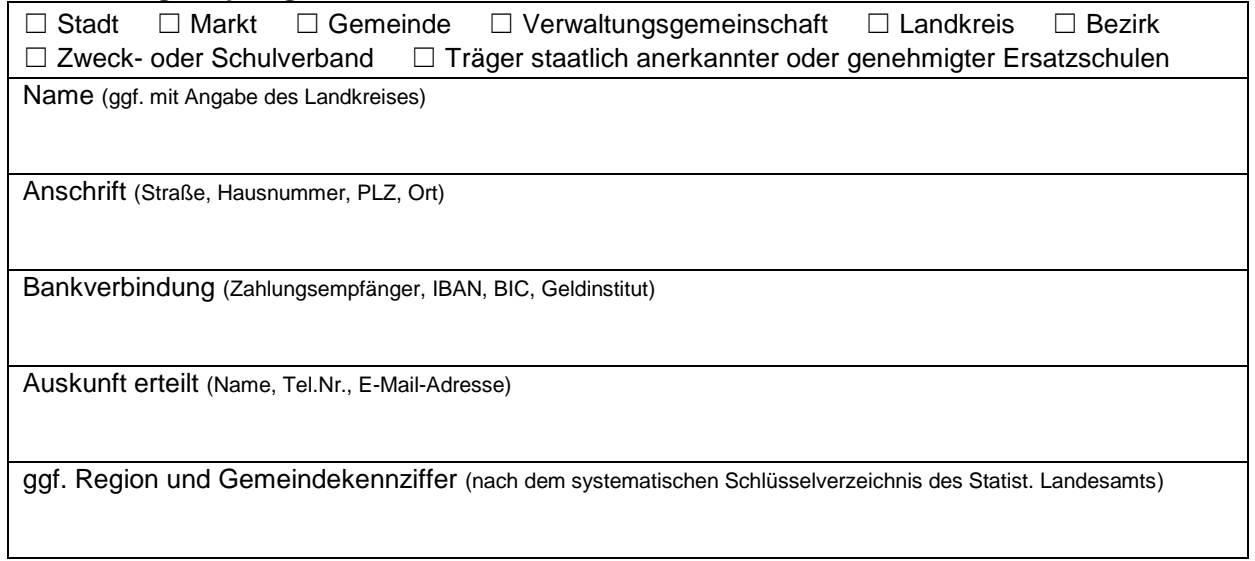

#### **2. Maßnahme**

Bezeichnung wie im Zuwendungsbescheid

### **3. Sachlicher Bericht**

Darstellung der Ergebnisse der Zuwendung (ggf. zahlenmäßige Angabe der geförderten Einheiten)

# **4. Zahlenmäßiger Nachweis**

- a) Für die unter Nr. 2 bezeichnete Maßnahme wurde vom Freistaat Bayern mit Bewilligungsbescheid vom ………… (Gz.: …………) eine Zuweisung von insgesamt ………… € bewilligt.
- b) Der Bewilligung lagen zuwendungsfähige Ausgaben von ………… € und Einnahmen von ………… € zugrunde.
- c) Die Maßnahme wurde am ………… abgeschlossen.
- d) Der oben bezeichnete Zuwendungsempfänger hat hierfür bisher eine Zuweisung von ………… € erhalten; eine Schlussrate von ………… € ist noch offen.

Die nach Abschluss der Maßnahme tatsächlich angefallenen Gesamtkosten betragen ………… €; die nicht zuwendungsfähigen Leistungen, Beiträge, Rückforderungen und Rückzahlungen wurden abgesetzt.

Die tatsächlichen Einnahmen betragen ………… €.

e) Die zustehende Zuwendung verringert sich hiernach:

☐ nein ☐ ja

# **5. Bestätigung**

In Kenntnis der strafrechtlichen Bedeutung unvollständiger oder falscher Angaben wird versichert:

- a) Die Zuwendung wurde ausschließlich zur Erfüllung des im Zuwendungsbescheid näher bestimmten Zuwendungszwecks verwendet; die im Zuwendungsbescheid genannten Bedingungen und Auflagen wurden eingehalten.
- b) Die Zuwendung wurde innerhalb der Verwendungsfrist verwendet:

☐ nein ☐ ja

Falls nein:

Die infolge der Überschreitung der Verwendungsfrist nach Art. 49a BayVwVfG anfallenden Zinsen überschreiten nicht die Bagatellgrenze von 100 €:

☐ nein ☐ ja

- c) Alle mit der Zuwendung zusammenhängenden Belege, Verträge und sonstigen Unterlagen können während der im Bewilligungsbescheid (einschließlich Nebenbestimmungen) festgelegten Aufbewahrungsfrist jederzeit zum Zwecke der Verwendungsprüfung oder Prüfung durch den Bayerischen Obersten Rechnungshof eingesehen oder zur Vorlage bei der prüfenden Stelle angefordert werden.
- d) Dem Zuwendungsempfänger ist bekannt, dass die Zuwendung im Fall ihrer zweckwidrigen Verwendung der Rückforderung und Verzinsung unterliegt und ihm bei Abgabe einer unrichtigen Verwendungsbestätigung der Beweis für die zweck- und fristgerechte Verwendung obliegt.
- e) Die Ausgaben waren notwendig. Es ist wirtschaftlich und sparsam verfahren worden. Die Angaben stimmen mit den Büchern und ggf. den Belegen überein.

……………………………………….. Unterschrift Dienstsiegel